Vasiliki Kalavri | Boston University 2021

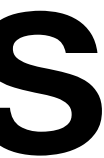

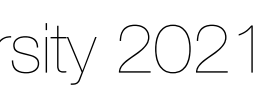

## CS 591 K1: Data Stream Processing and Analytics **Spring 2021**

**Vasiliki (Vasia) Kalavri [vkalavri@bu.edu](mailto:vkalavri@bu.edu)**

Introduction to Apache Flink

# Apache Flink • An open-source, distributed data analysis framework

- 
- True streaming at its core
- Streaming & Batch API

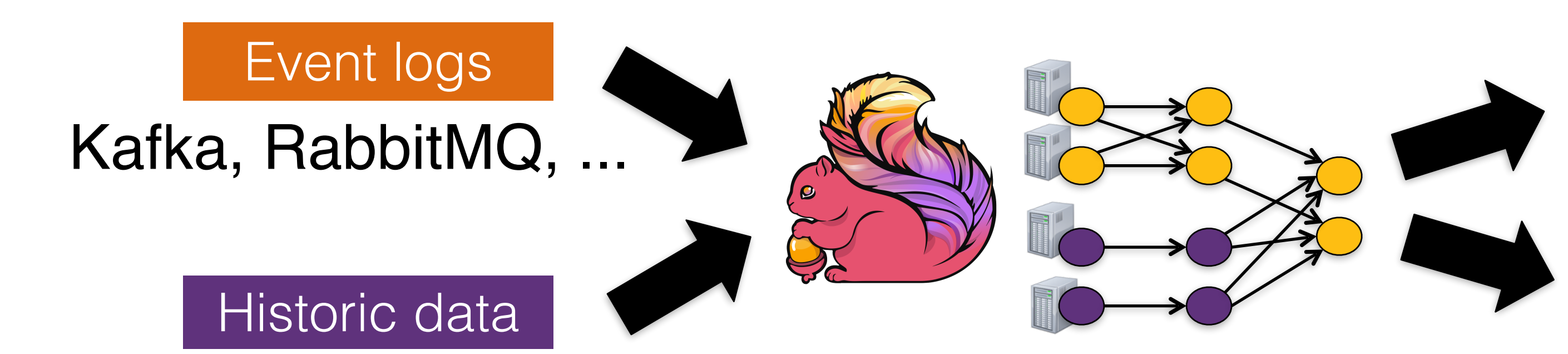

HDFS, JDBC, ...

ETL, Graphs, Machine Learning Relational, …

Low latency, windowing, aggregations, ...

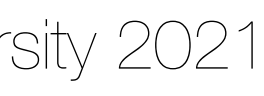

# Dataflow programming model

### **Writing a Flink Program**

1.Bootstrap Sources 2.Apply Operators 3.Output to Sinks

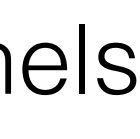

- operators are nodes, data channels are edges
- channels have FIFO semantics
- streams of data elements flow continuously along edges

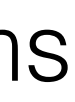

**Dataflow graph**

- receive one or more input streams
- perform tuple-at-a-time, window, logic, pattern matching transformations
- output one or more streams of possibly different type

### **Operators**

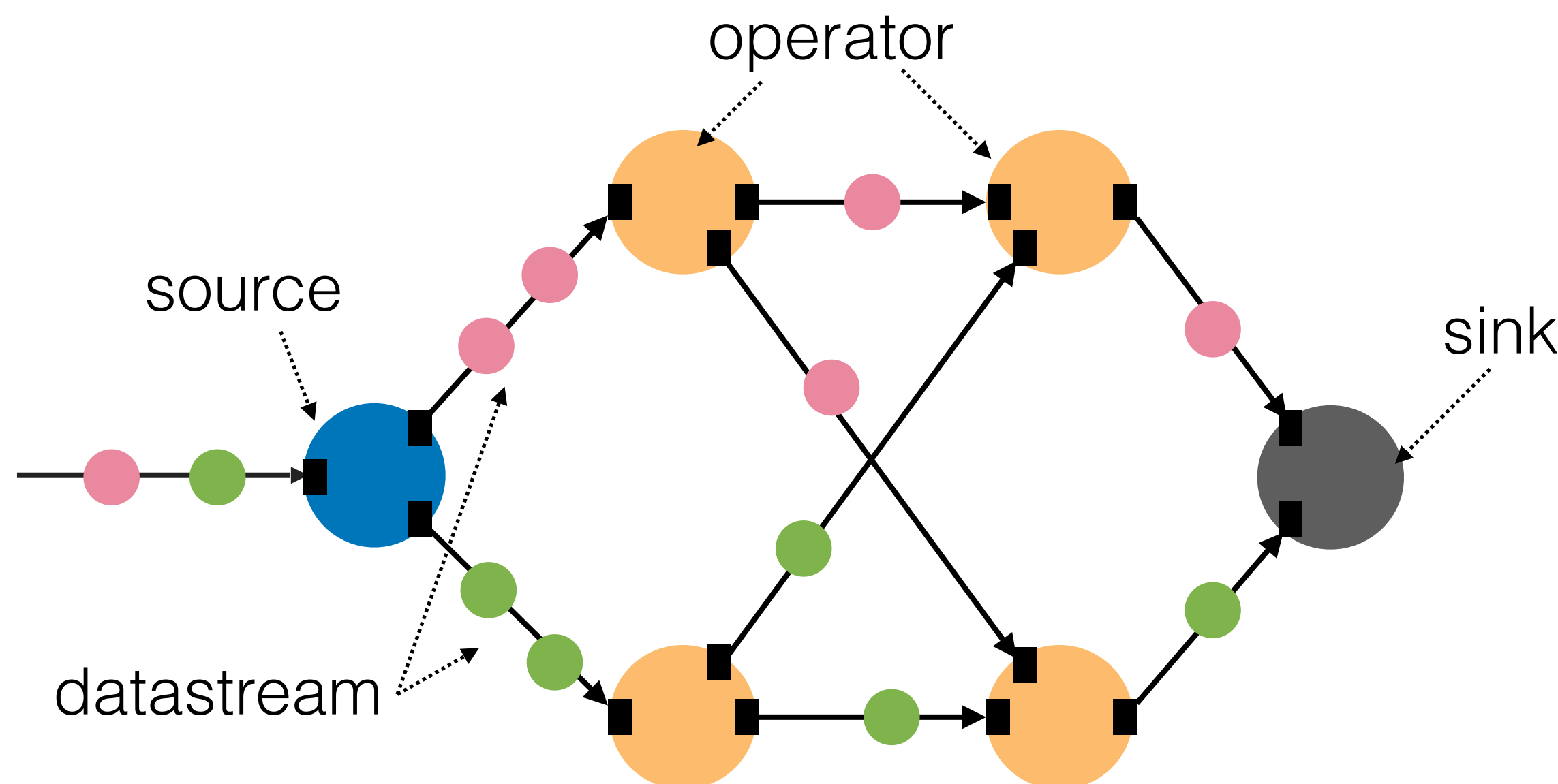

**Dataflow graph: a Directed Acyclic Graph (DAG)**

**object** MaxSensorReadings { **def** main(args: Array[String]) { **val** env = StreamExecutionEnvironment.*getExecutionEnvironment* **val** sensorData = env.addSource(**new** SensorSource) **val** maxTemp = sensorData .map(r => *Reading*(r.id,r.time,(r.temp-32)\*(5.0/9.0)))  $keyBy($ .id) .max(**"temp"**) maxTemp.print() env.execute(**"Compute max sensor temperature")** } }

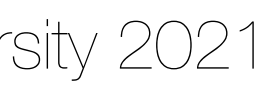

**object** MaxSensorReadings { **def** main(args: Array[String]) { **val** env = StreamExecutionEnvironment.*getExecutionEnvironment* **val** sensorData = env.addSource(**new** SensorSource) **val** maxTemp = sensorData .map(r => *Reading*(r.id,r.time,(r.temp-32)\*(5.0/9.0))) .keyBy(\_.id) .max(**"temp"**) maxTemp.print() env.execute(**"Compute max sensor temperature")** } } **temperature reading**

**Sensor id, timestamp,** 

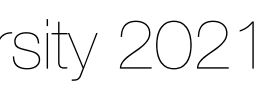

**object** MaxSensorReadings { **def** main(args: Array[String]) {

**val** env = StreamExecutionEnvironment.*getExecutionEnvironment*

**val** sensorData = env.addSource(**new** SensorSource)

**Set up the sensor Data parallelism, … execution environment: local, cluster, I/O, time semantics,** 

.max(**"temp"**)

 maxTemp.print() env.execute(**"Compute max sensor temperature")** }

}

**Flink programs are defined in regular Scala/Java methods**

time,(r.temp-32)\*(5.0/9.0)))

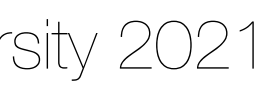

### **val** env = StreamExecutionEnvironment.*getExecutionEnvironment*

**object** MaxSensorReadings { **def** main(args: Array[String]) { **val** sensorData = env.addSource(**new** SensorSource) **val** maxTemp = sensorData .map(r => *Reading*(r.id,r.time,(r.temp-32)\*(5.0/9.0))) .keyBy(\_.id) .max(**"temp"**) maxTemp.print() env.execute(**"Compute max sensor temperature")** }

}

**Ingest a stream of sensor readings**

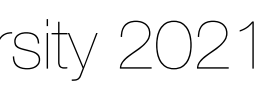

**object** MaxSensorReadings { **def** main(args: Array[String]) { **val** env = StreamExecutionEnvironment.*getExecutionEnvironment* **val** sensorData = env.addSource(**new** SensorSource) **val** maxTemp = sensorData .map(r => *Reading*(r.id,r.time,(r.temp-32)\*(5.0/9.0)))  $keyBy($  $\_id)$  .max(**"temp"**) maxTemp.print() env.execute(**"Compute max sensor temperature")** } } **Apply transformations**

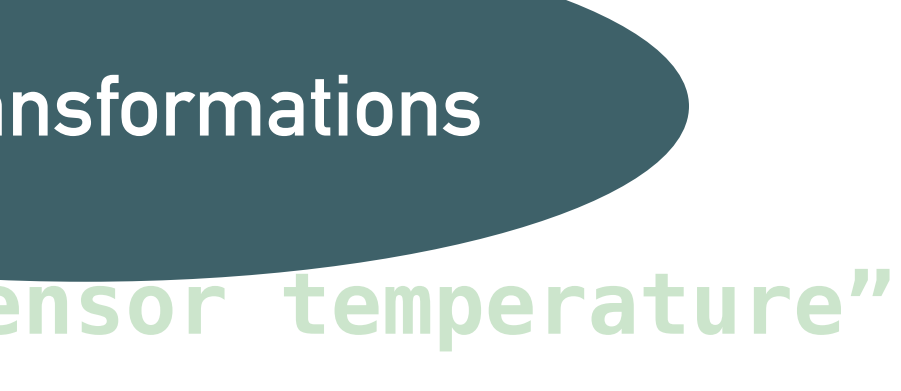

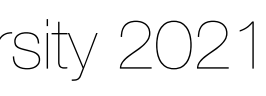

**object** MaxSensorReadings { **def** main(args: Array[String]) { **val** env = StreamExecutionEnvironment.*getExecutionEnvironment* **val** sensorData = env.addSource(**new** SensorSource) **val** maxTemp = sensorData .map(r =>  $Reading(r, id + time. (r.temp-32)*(5.0/9.0)))$  $keyBy($  $id)$  .max(**"temp"**) maxTemp.print() env.execute(**"Compute max sensor temperature")** } } **Output and execute the program!**

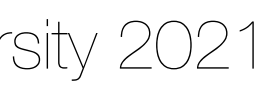

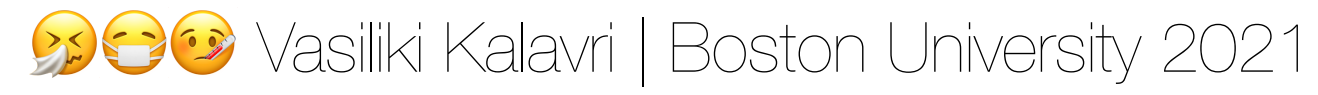

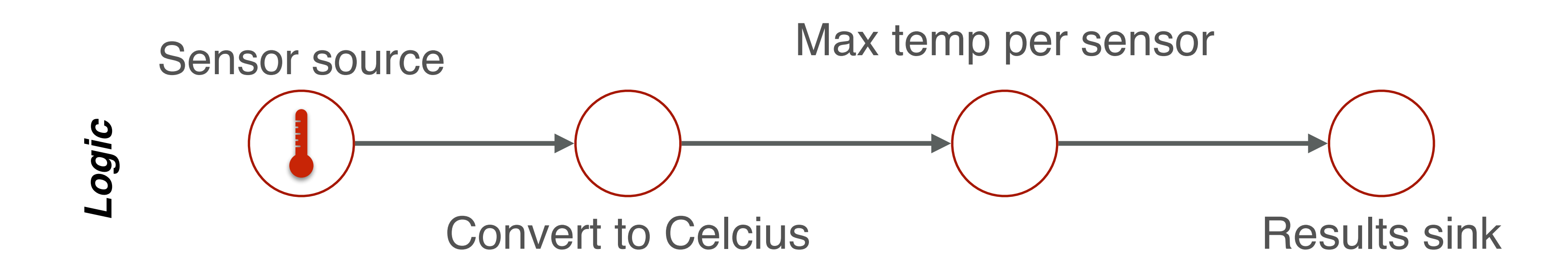

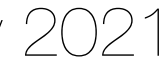

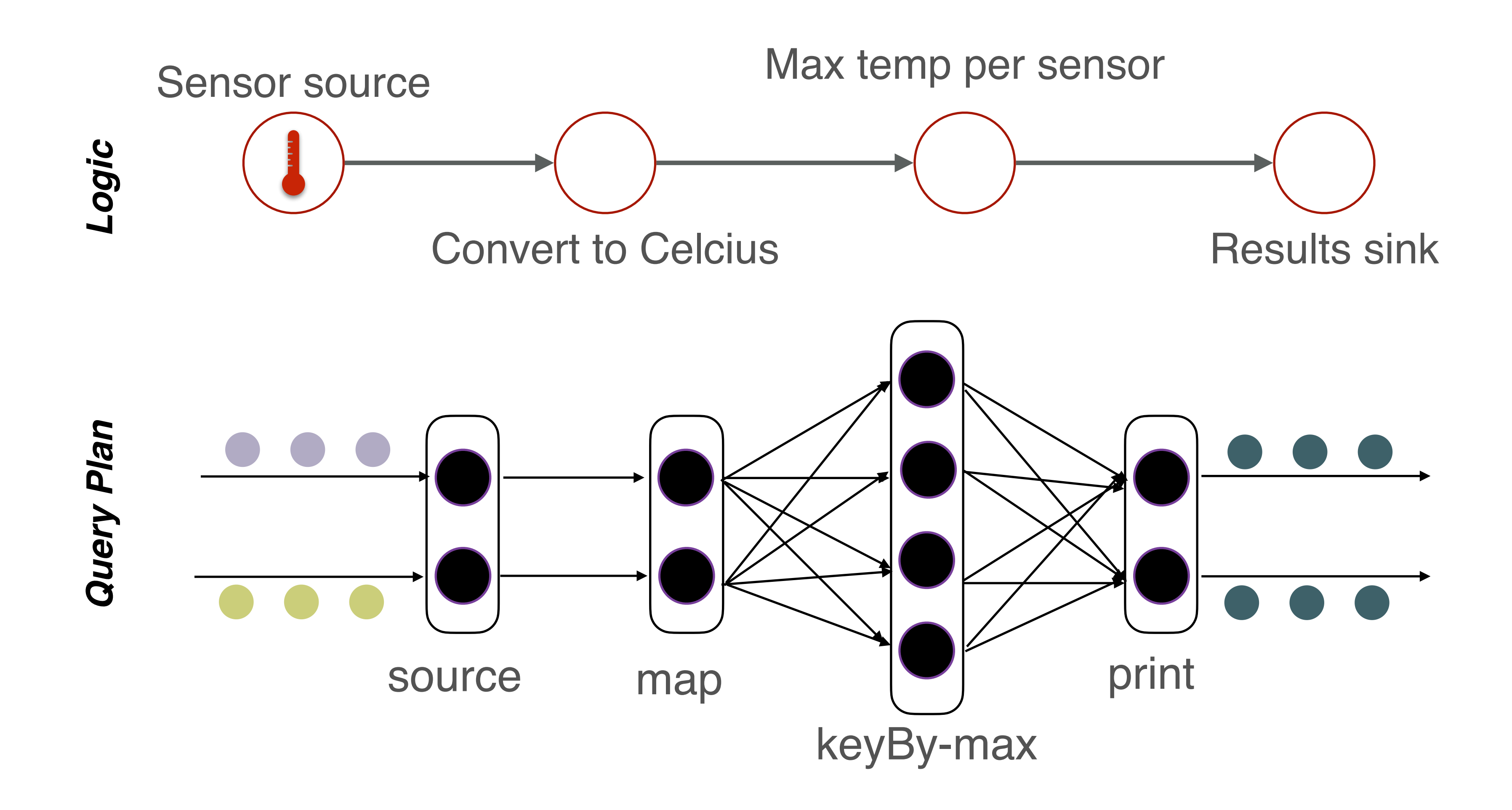

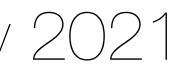

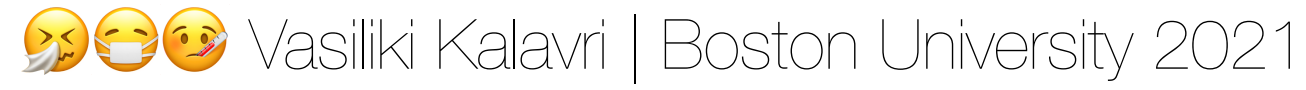

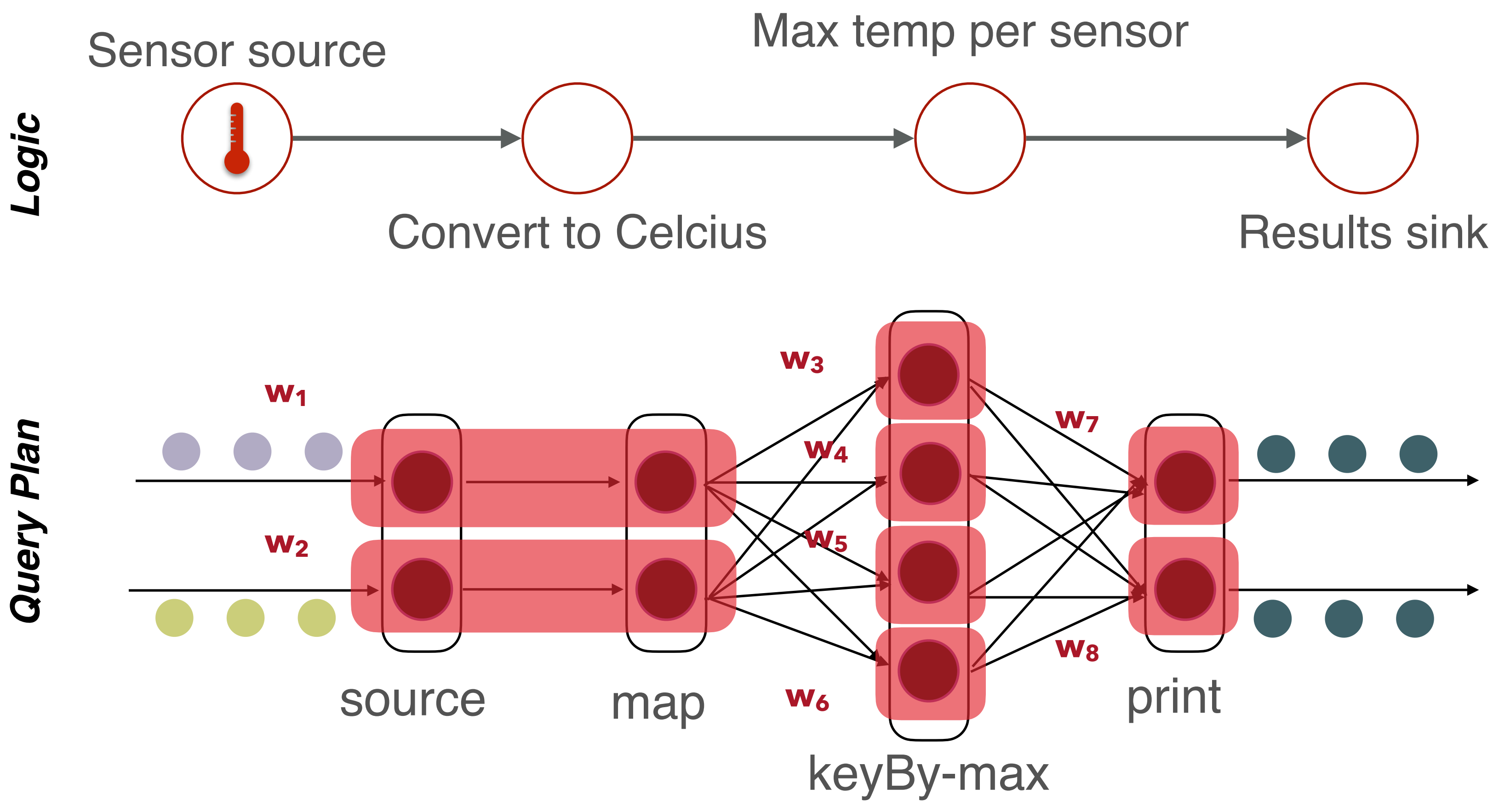

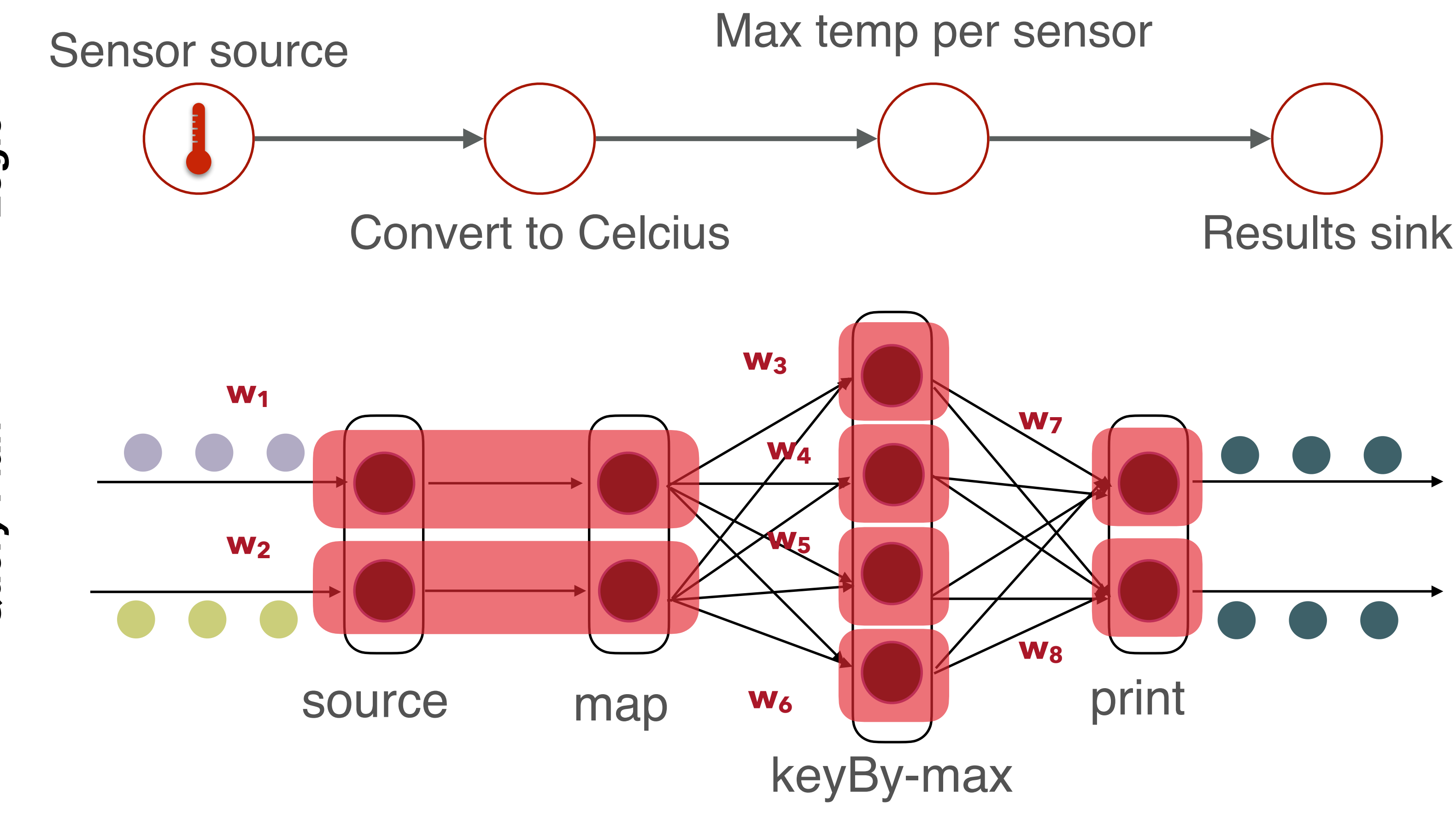

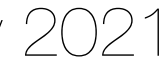

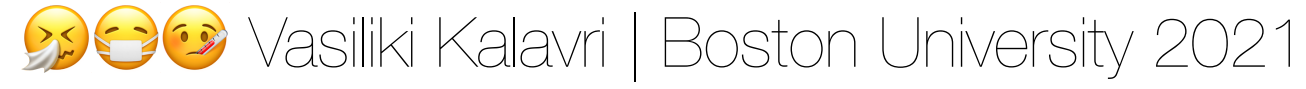

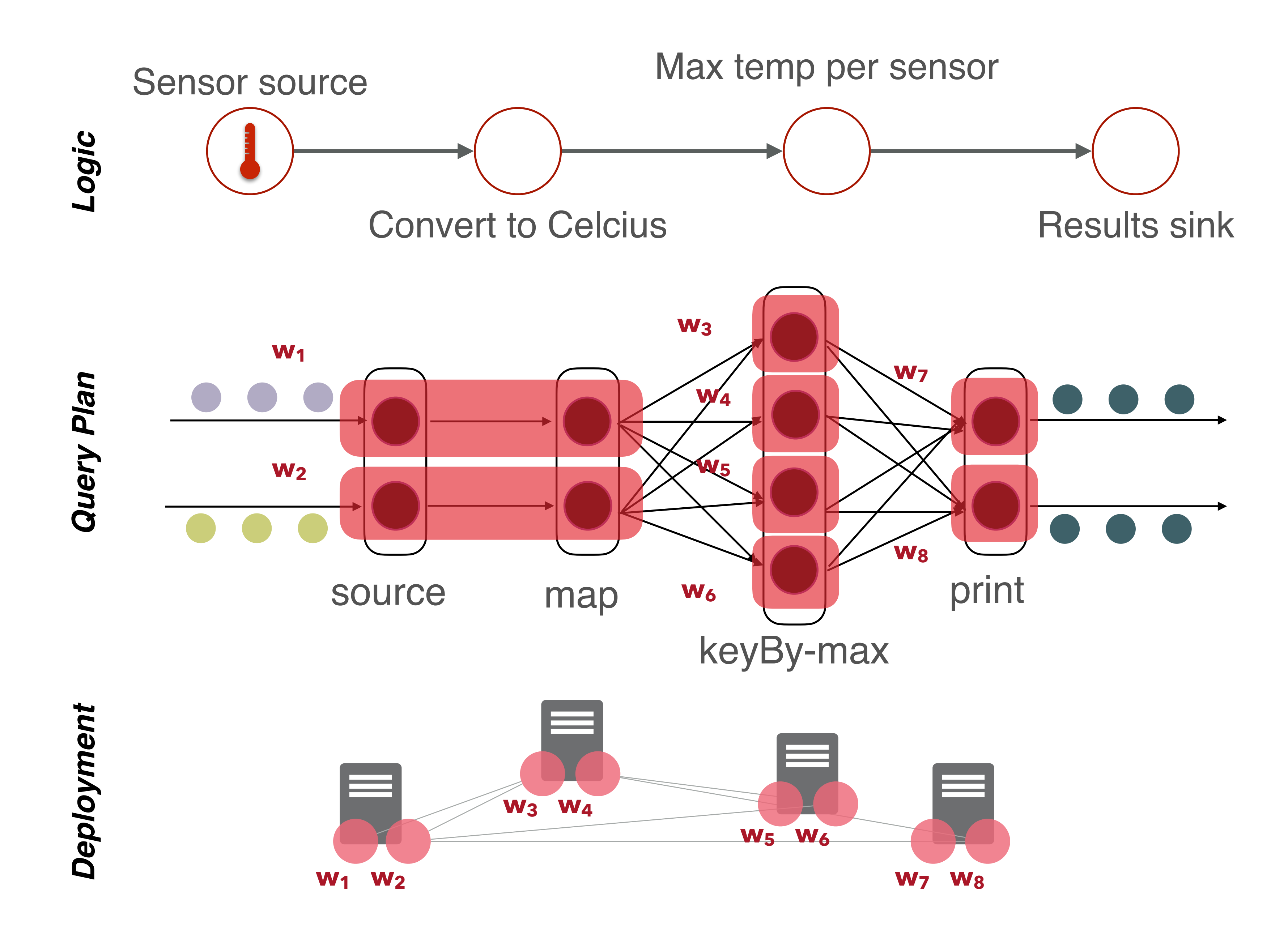

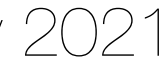

Vasiliki Kalavri | Boston University 2021

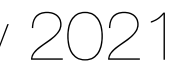

# Job submission and architecture

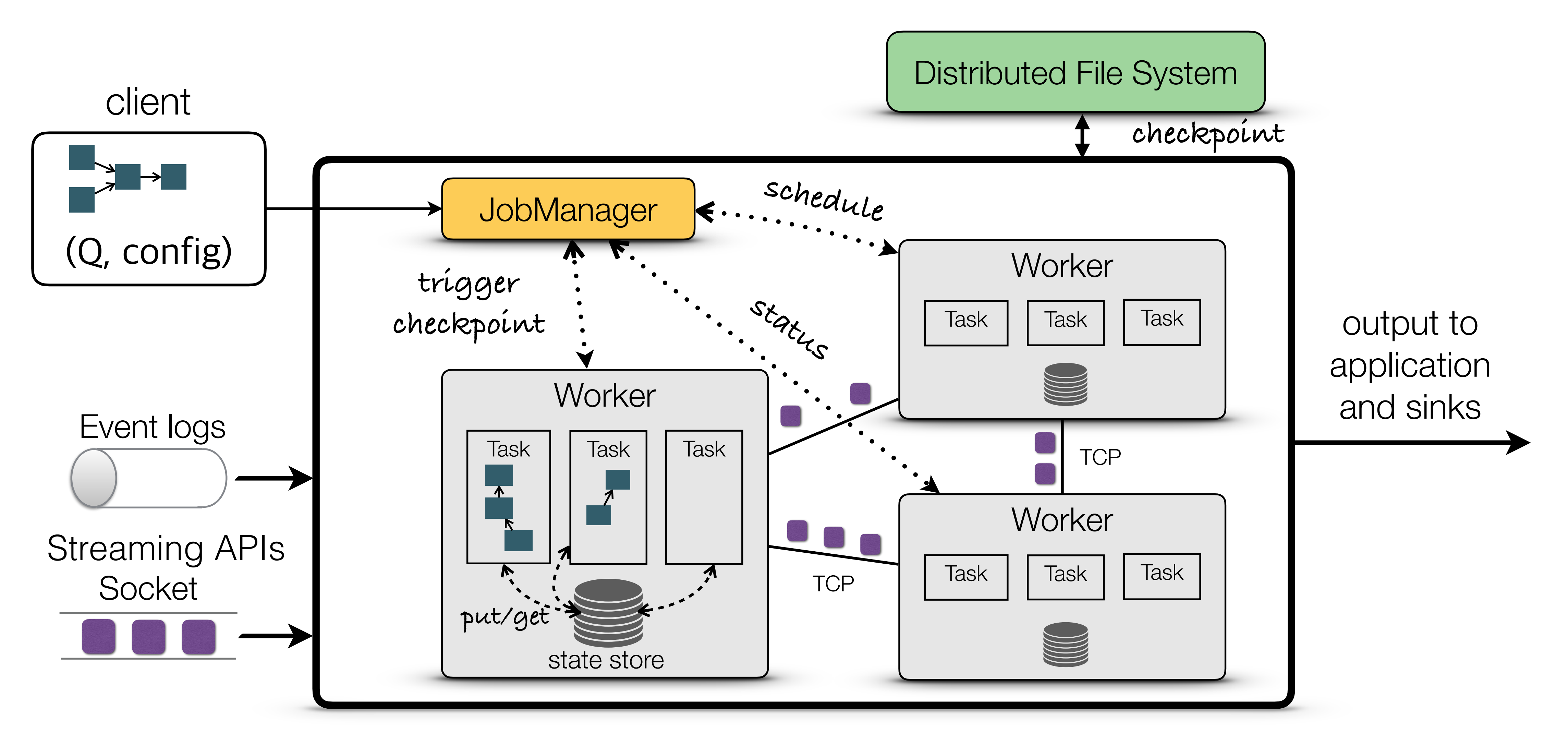

# JobManager

The *JobManager* coordinates the distributed execution of Flink jobs:

- Task scheduling and monitoring
- Checkpoint coordination & recovery

- The *ResourceManager* handles resource allocation and provisioning and can interact with resource provides such as YARN, Mesos, Kubernetes and with standalone Flink clusters.
- The *Dispatcher* provides a REST interface to submit Flink applications for execution and
- The *JobMaster* manages the execution of a single job. A Flink cluster might have multiple

runs the Flink WebUI to provide information about job executions.

concurrent jobs running on it, but each will have its own JobMaster.

# Tasks & TaskManagers

The TaskManagers are Flink's workers. They execute dataflow tasks and take care of data buffering and exchange.

Each TaskManager has a set of **task slots** where it can schedule tasks.

The number of slots defines the number of tasks that can run concurrently on the TaskManager.

- Each TaskManager is a *JVM process*, and may execute one or more subtasks in separate threads.
- Each *task slot* represents a fixed subset of resources of the TaskManager. Slotting the resources means that a subtask will not compete with subtasks from other jobs for managed memory, but instead has a certain amount of reserved managed memory. Note that no CPU isolation, as slots only separate the managed *memory* of tasks.
- Tasks in the same JVM share TCP connections (via multiplexing) and heartbeat messages.

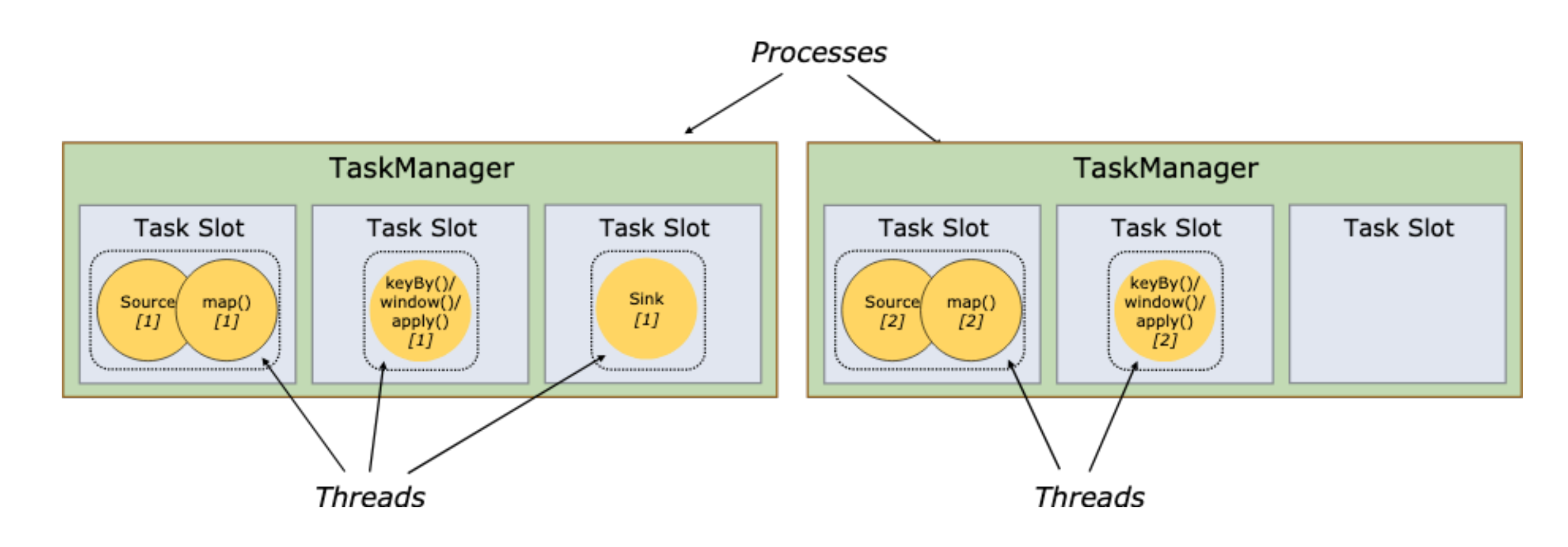

# Slot sharing

- Slot sharing improves **resource utilization**
- 
- You can manually control slot sharing using the slotSharingGroup () method.

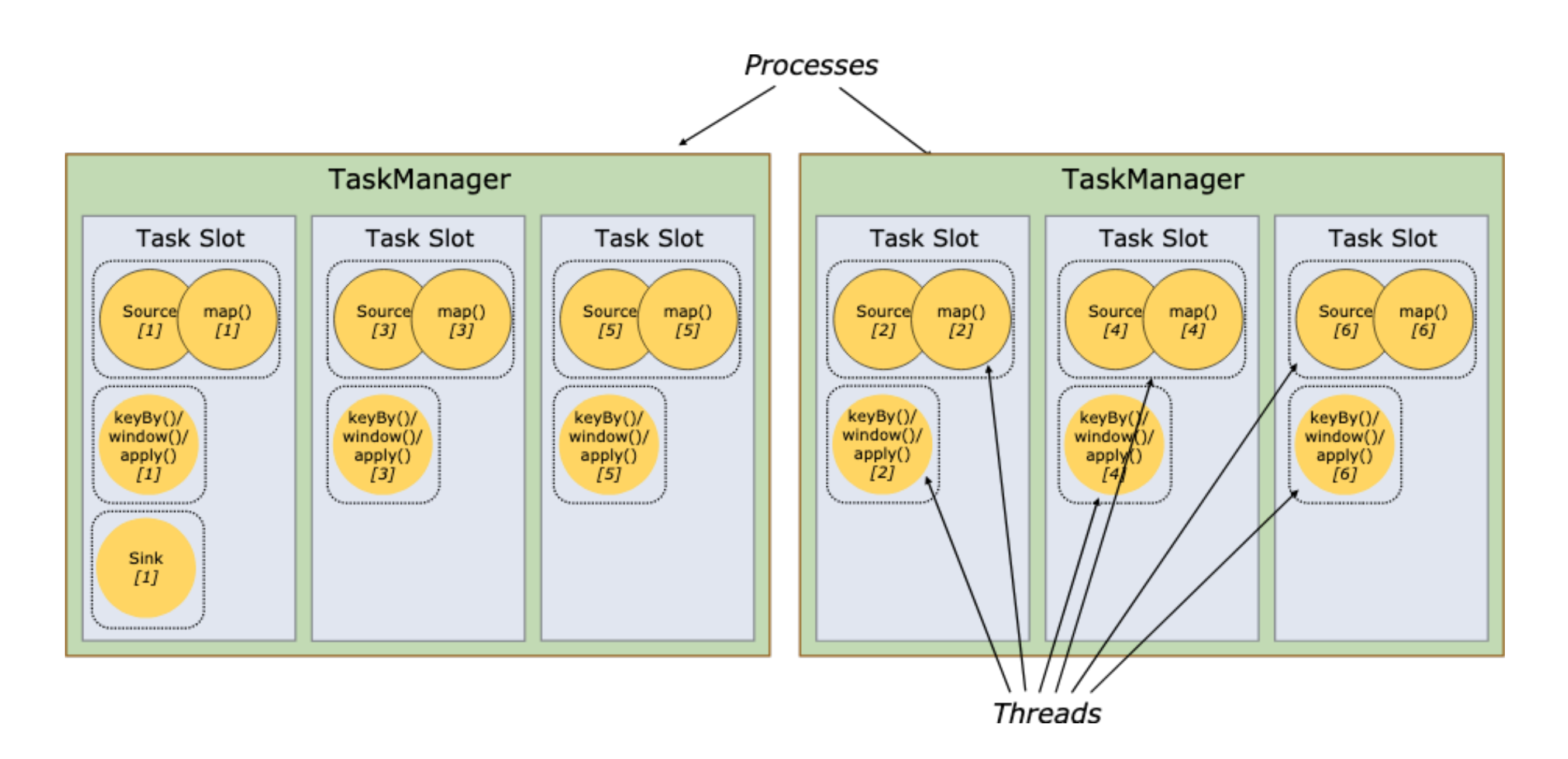

• Without sharing, non-intensive subtasks block as many resources as the resource intensive subtasks.

Flink allows subtasks **to share slots** if they belong to the same job, so that one slot may hold an entire pipeline of the job.

### **Map** Datastream —> DataStream

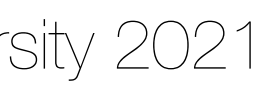

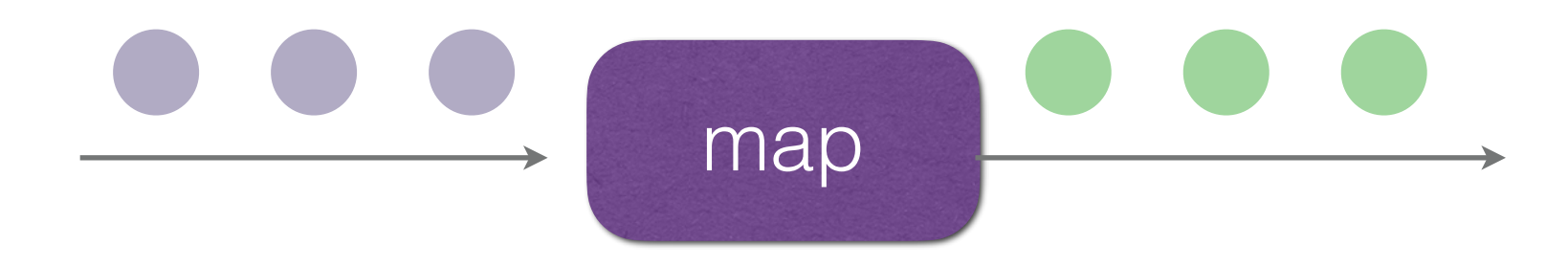

### **DataStream<Integer>** dataStream **=** *//...* @Override **return** 2 **\*** value**; } });**

- dataStream**.**map**(new MapFunction<Integer, Integer>() {**
	- **public Integer map(Integer** value**) throws Exception {**

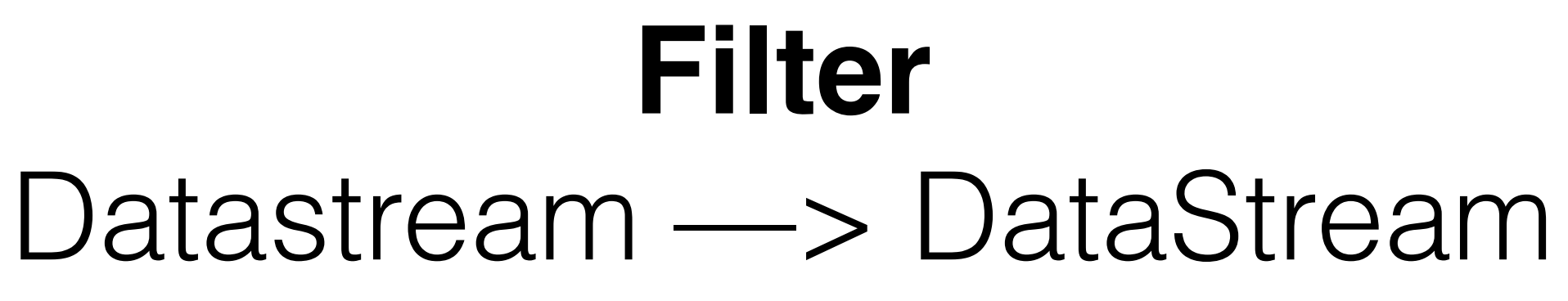

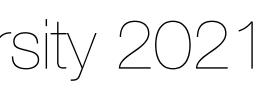

### dataStream**.**filter**(new FilterFunction<Integer>() {** @Override **public boolean filter(Integer** value**) throws Exception { return** value **!=** 0**; } });**

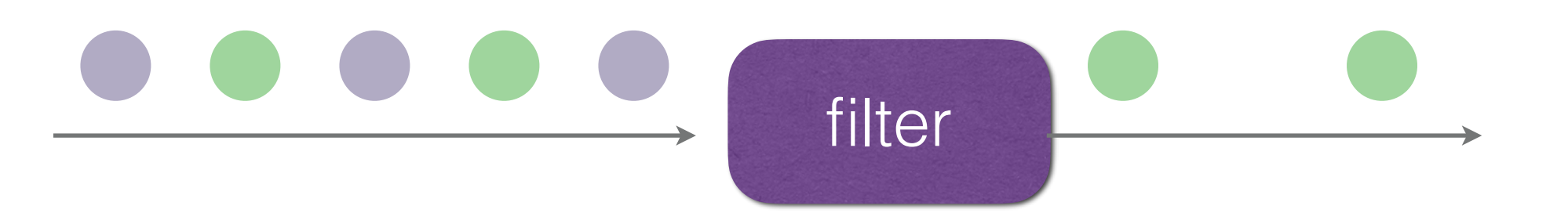

### **FlatMap** Datastream —> DataStream

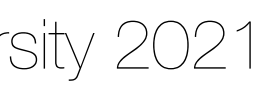

dataStream**.**flatMap**(new FlatMapFunction<String, String>() {** @Override **public void flatMap(String** value**, Collector<String>** out**) throws Exception { for(String** word: value**.**split**(**" "**)){** out**.**collect**(**word**); } } });**

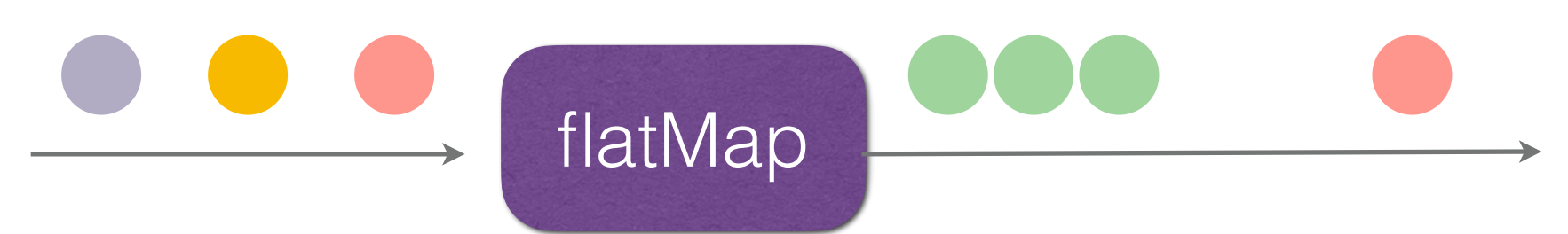

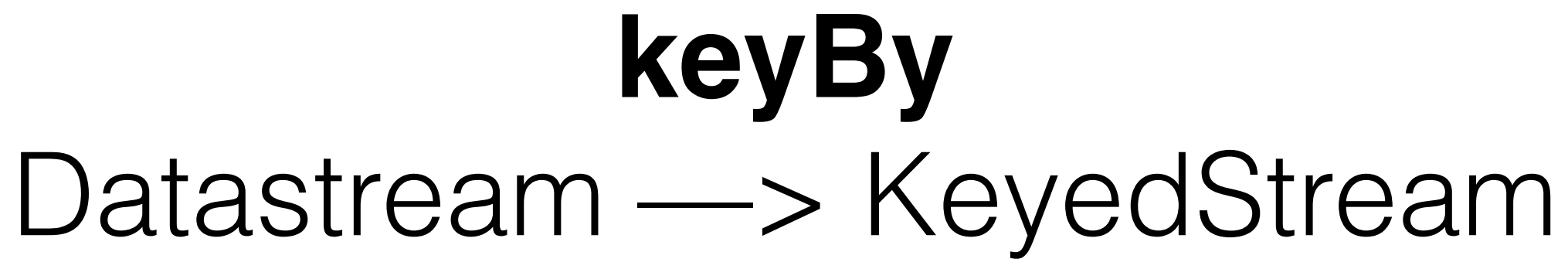

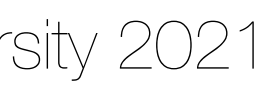

*// Key by field "someKey"*  dataStream**.**keyBy**(**value **->** value**.**getSomeKey**())**

// Key by the first element of a Tuple dataStream**.**keyBy**(**value **->** value**.**f0**)**

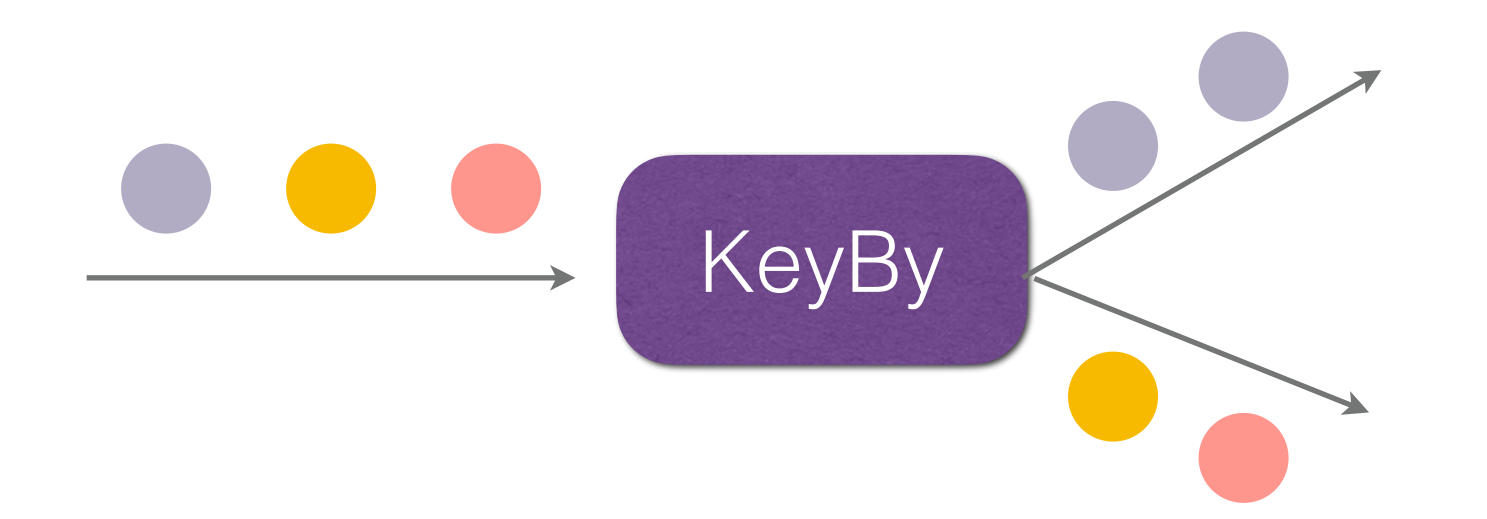

Logically partitions the stream into disjoin partitions so that records with the same key end au in the same partition.

**val** inputStream = env.fromElements(  $(1, 2, 2), (2, 3, 1), (2, 2, 4), (1, 5, 3))$ 

inputStream.keyBy(0).sum(1).print()

- 
- 

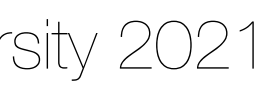

**val** inputStream = env.fromElements(

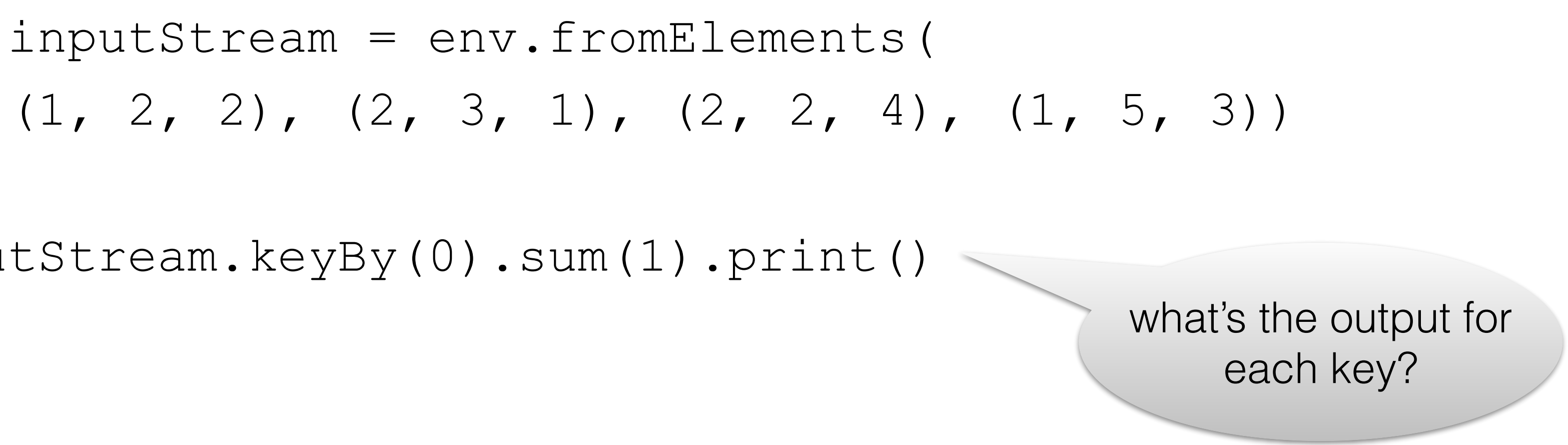

inputStream.keyBy(0).sum(1).print()

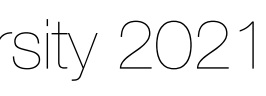

**val** inputStream = env.fromElements(

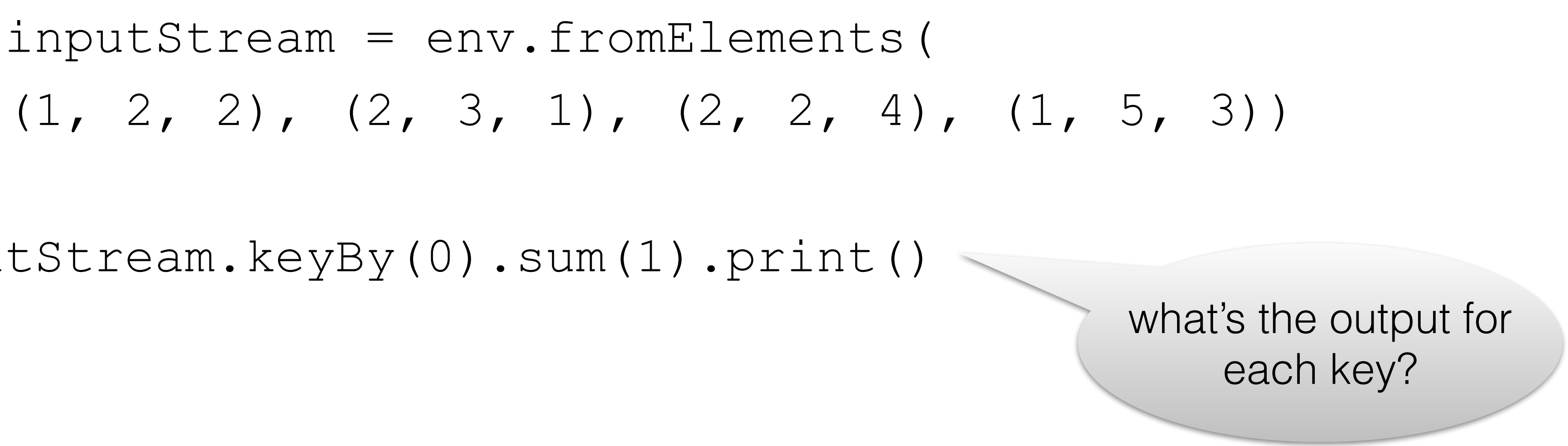

inputStream.keyBy(0).sum(1).print()

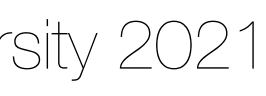

keyedStream**.**sum**(**0**);** keyedStream**.**min**(**"key"**);** keyedStream**.**max**(**0**);** keyedStream**.**minBy**(**"key"**);** keyedStream**.**maxBy**(**0**);**

**val** inputStream = env.fromElements(

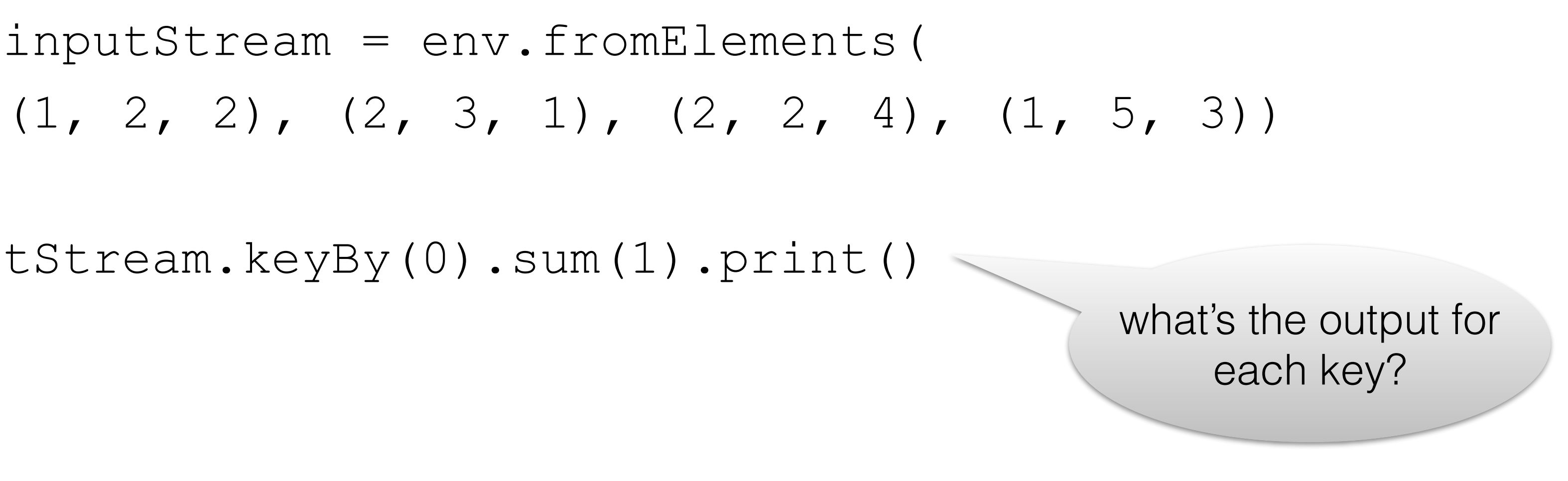

inputStream.keyBy(0).sum(1).print()

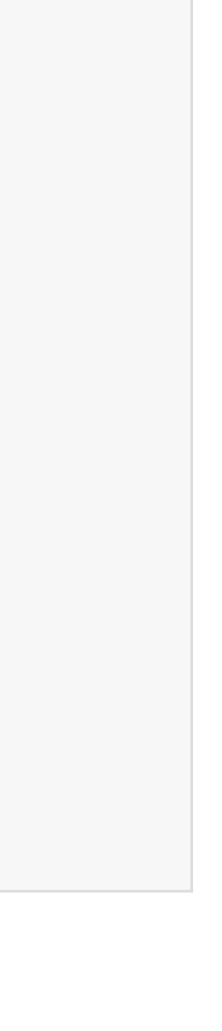

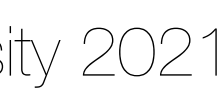

keyedStream**.**sum**(**0**);** keyedStream**.**min**(**"key"**);** keyedStream**.**max**(**0**);** keyedStream**.**minBy**(**"key"**);** keyedStream**.**maxBy**(**0**);**

keyedStream**.**reduce**(new ReduceFunction<Integer>() {**

```
 public Integer reduce(Integer value1, Integer
```
 @Override value2**) } });**

 **throws Exception { return** value1 **+** value2**;**

### **Union** Datastream\* —> DataStream

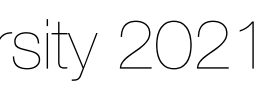

### dataStream**.**union**(**otherStream1**,** otherStream2**, …);**

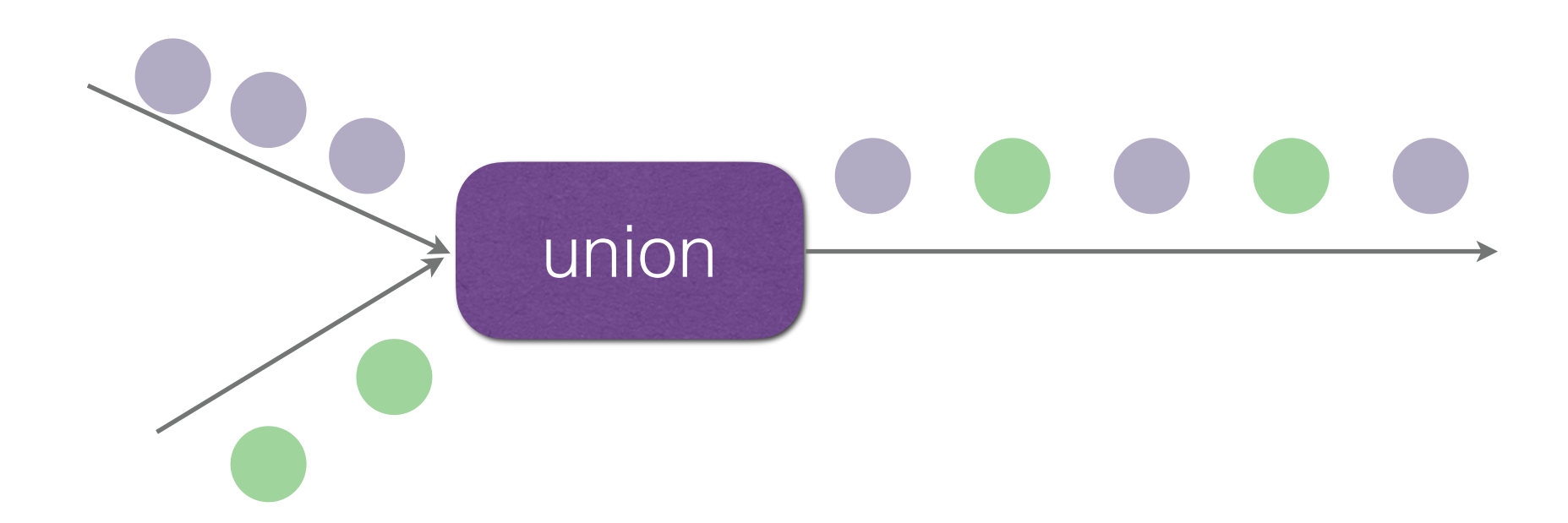

# Configuration options

conf/flink-conf.yaml contains the configuration options as a collection of key-value pairs with format key:value

### Common options you might need to adjust:

**jobmanager.heap.size**: JVM heap size for the JobManager (coordinator).

**taskmanager.heap.size**: JVM heap size for the TaskManagers (workers).

**parallelism.default**: Default parallelism for jobs. You can override this option by using **env.setParallelism()** in your application.

**taskmanager.numberOfTaskSlots**: The number of parallel operator or user function instances that a single TaskManager can run. This value is typically proportional to the number of physical CPU cores that the TaskManager's machine has (e.g., equal to the number of cores, or half the number of cores).

- 
- 
- 

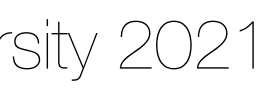

**Start Flink**: ./bin/start-cluster.sh

**Stop Flink**: ./bin/stop-cluster.sh

**Run an application with no arguments**: ./bin/flink run ./examples/batch/WordCount.jar

**Run an application with input and output arguments**: ./bin/flink run ./examples/batch/WordCount.jar \ --input file:///home/user/hamlet.txt --output file:///home/user/wordcount\_out

**Run with a class entry point and arguments**:

./bin/flink run -c org.apache.flink.examples.java.wordcount.WordCount \ ./examples/batch/WordCount.jar \ --input file:///home/user/hamlet.txt --output file:///home/user/wordcount\_out

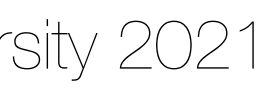

# Flink commands

- Documentation
	- <https://flink.apache.org/>
- Community
	- <https://flink.apache.org/community.html#mailing-lists>
- Conference
	- <http://flink-forward.org/>

## Resources

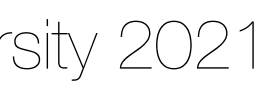